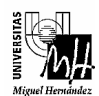

# SISTEMAS ELECTRÓNICOS DE CONTROL

# PRÁCTICA 3: Comportamiento en Régimen Permanente de Sistemas Discretos

# **Objetivos**

- Calcular de forma analítica el error en régimen permanente de los sistemas discretos.
- Comprobar el efecto de dicho error en la salida de los sistemas por medio de las simulaciones.

# **1. Introducción**

Al igual que ocurre con los sistemas continuos, en un sistema discreto no es suficiente estudiar el comportamiento de su salida durante el régimen transitorio ni hallar las condiciones de estabilidad en bucle cerrado. Además, es necesario estudiar el error que va a presentar la salida del sistema en régimen permanente respecto a la referencia dada. Esto es así debido a que uno de los objetivos del control, aparte de fijar el comportamiento de la señal de salida durante el régimen transitorio, es que dicha señal siga lo más fielmente posible a la señal de referencia.

Para realizar un análisis más general de los errores que puede presentar un sistema, conviene tener unas medidas de error que no dependan en la medida de lo posible de la magnitud de referencia. Se trata en definitiva de obtener una medida propia del sistema lo más desligada posible del valor de la referencia. En este sentido se definen los errores de posición, velocidad y aceleración. Dichas medidas no son totalmente independientes de la referencia pero si de su amplitud.

Para analizar el error en régimen permanente de un sistema discreto seguiremos un razonamiento análogo al que se utiliza en el caso continuo. Dado el sistema realimentado siguiente:

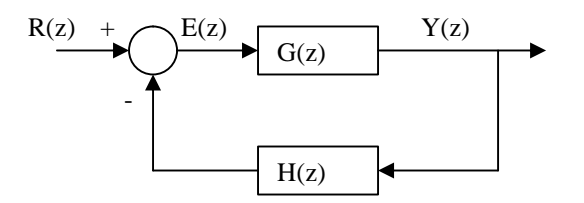

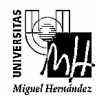

se tiene que:

$$
E(z) = \frac{R(z)}{1 + G(z)H(z)}
$$

De esta forma, el error en régimen permanente se define como:

$$
e(\infty) = \lim_{k \to \infty} e(k) = \lim_{z \to 1} \frac{z - 1}{z} E(z)
$$

Al igual que con los sistemas continuos, el error va a depender del tipo del sistema en lazo abierto. Se define tipo de un sistema discreto como el número de polos de  $G(z)H(z)$ en el punto  $z = 1$ .

Los errores en régimen permanente son los siguientes:

• Error de posición: error en régimen permanente ante una entrada escalón unitario: 1  $(z)$ − = *z*  $R(z) = \frac{z}{z}$ .  $K_p = \lim_{z \to 1} G(z)H(z)$ 1 1 *K e p*  $p - 1 +$ =

donde  $e_p$  y  $K_p$  denotan el error de posición y el coeficiente estático de error de posición respectivamente.

• Error de velocidad: error en régimen permanente ante una entrada en rampa:  $(z-1)^2$  $(z)$ − = *z*  $R(z) = T \frac{z}{(z-1)^2}$  (siendo T el periodo de muestreo).  $\frac{1}{2}$ lim(z-1)G(z)H(z) 1  $z - 1)G(z)H(z)$ *T K K e*  $v = \frac{1}{T}$ lim(z – *v*  $v =$ 

donde ev y Kv denotan el error de velocidad y el coeficiente estático de error de velocidad respectivamente.

1

 $\rightarrow$ 

*z*

• Error de aceleración: error en régimen permanente ante una entrada parábola 3 2  $(z - 1)$  $(z) = T^2 \frac{z(z+1)}{z^2}$ −  $=T^2 \frac{z(z+1)}{z-1}$ *z*  $R(z) = T^2 \frac{z(z+1)}{(z-z)^2}$  (siendo T el periodo de muestreo).

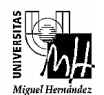

$$
e_a = T^2 \frac{2}{K_a}
$$
  

$$
K_a = \lim_{z \to 1} (z - 1)^2 G(z) H(z)
$$

donde ea y Ka denotan el error de aceleración y el coeficiente estático de error de aceleración respectivamente.

Dependiendo del tipo del sistema, los errores obtenidos se muestran en la siguiente tabla:

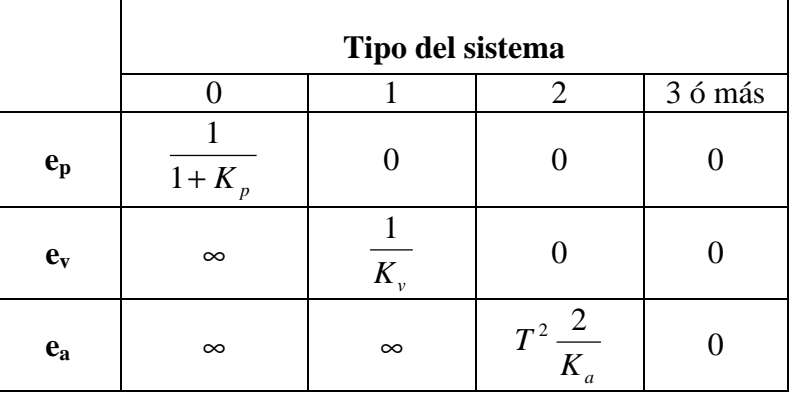

### **2. Comportamiento en régimen permanente de sistemas discretos.**

#### **Ejercicio 1**

Un determinado sistema discreto presenta en cadena abierta la siguiente ecuación en diferencias:

$$
y(k) = 1.1y(k-1) - 0.1y(k-2) + 0.08u(k-1) + 0.096u(k-2)
$$

Se pide:

- Obtener la función de transferencia de dicho sistema.
- Calcular los coeficientes estáticos de error y los errores de posición, velocidad y aceleración para el sistema si se aplica una realimentación unitaria.
- Comprobar con Simulink que los errores obtenidos son correctos.

Nota:

*Para comprobar el error representar la señal de error (entrada – salida) y para generar las señales rampa y parábola utilizar la señal escalón seguida de uno o dos integradores.*

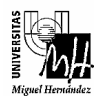

### **Ejercicio 2**

De un sistema se conoce la función de transferencia en cadena cerrada:

$$
M(z) = \frac{0.01}{z^3 - z^2 + 0.31z - 0.03}
$$

Se pide:

- Determinar los coeficientes estáticos de error y los errores asociados al sistema.
- Comprobar con Simulink que los errores obtenidos son correctos.

#### **Ejercicio 3**

Un sistema presenta en cadena abierta la siguiente función de transferencia:

$$
G(z) = \frac{10(z+1.1)}{(z-0.6)(z-0.4)}
$$

Se pide:

- Calcular el error de posición si se aplica una realimentación unitaria.
- Verificar con Simulink el comportamiento del sistema.

## **Importante**

• Se debe presentar un informe de la práctica realizada que contenga la respuesta justificada a todas las preguntas realizadas, gráficas de las respuestas obtenidas así como cualquier aspecto de la práctica que se quiera hacer notar.